>bluenext<

OCCOCO

# Espando Suite

 $\frac{1}{\sqrt{2}}$ 

La piattaforma Contabile e Fiscale per gli Studi Professionali

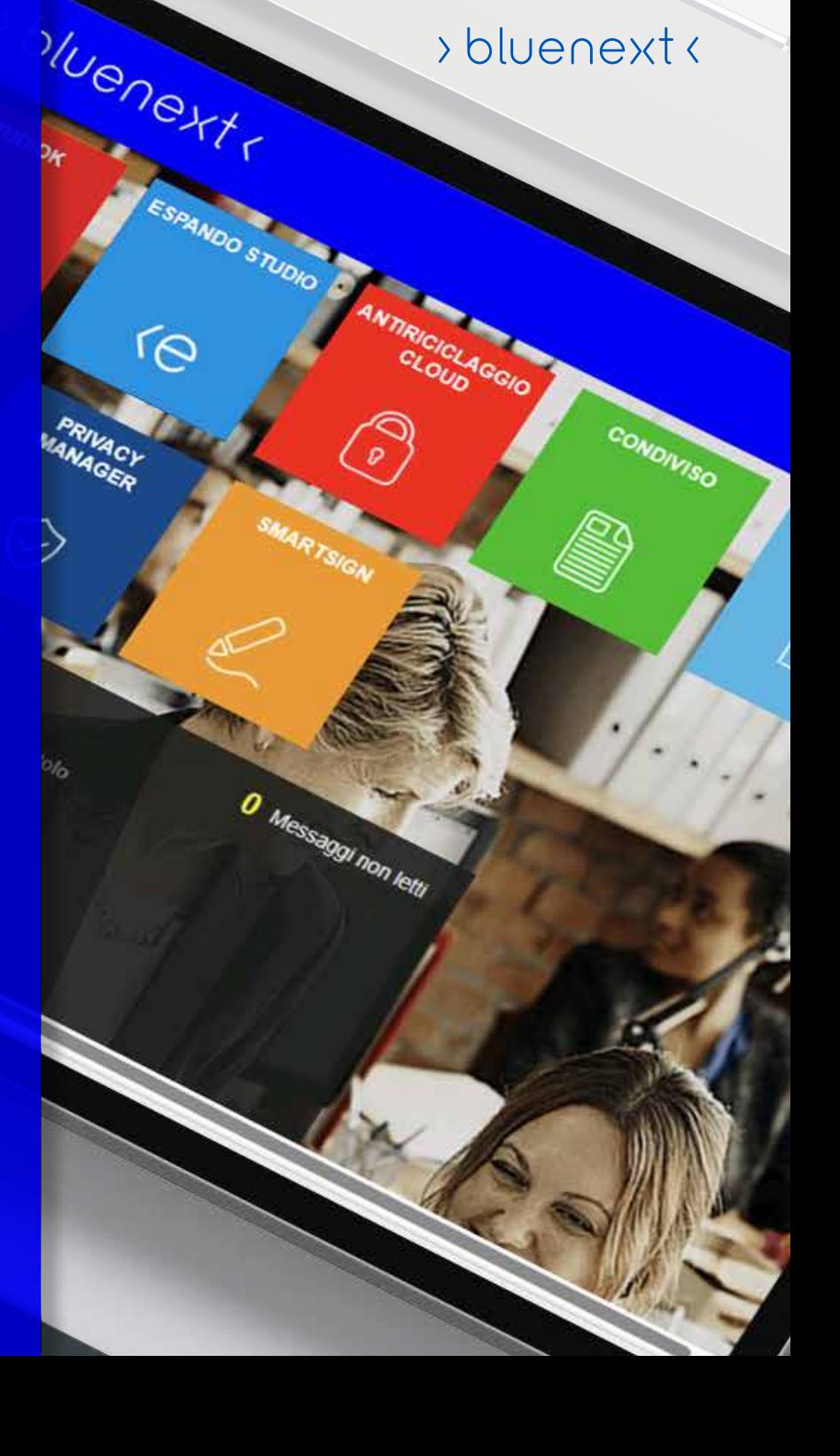

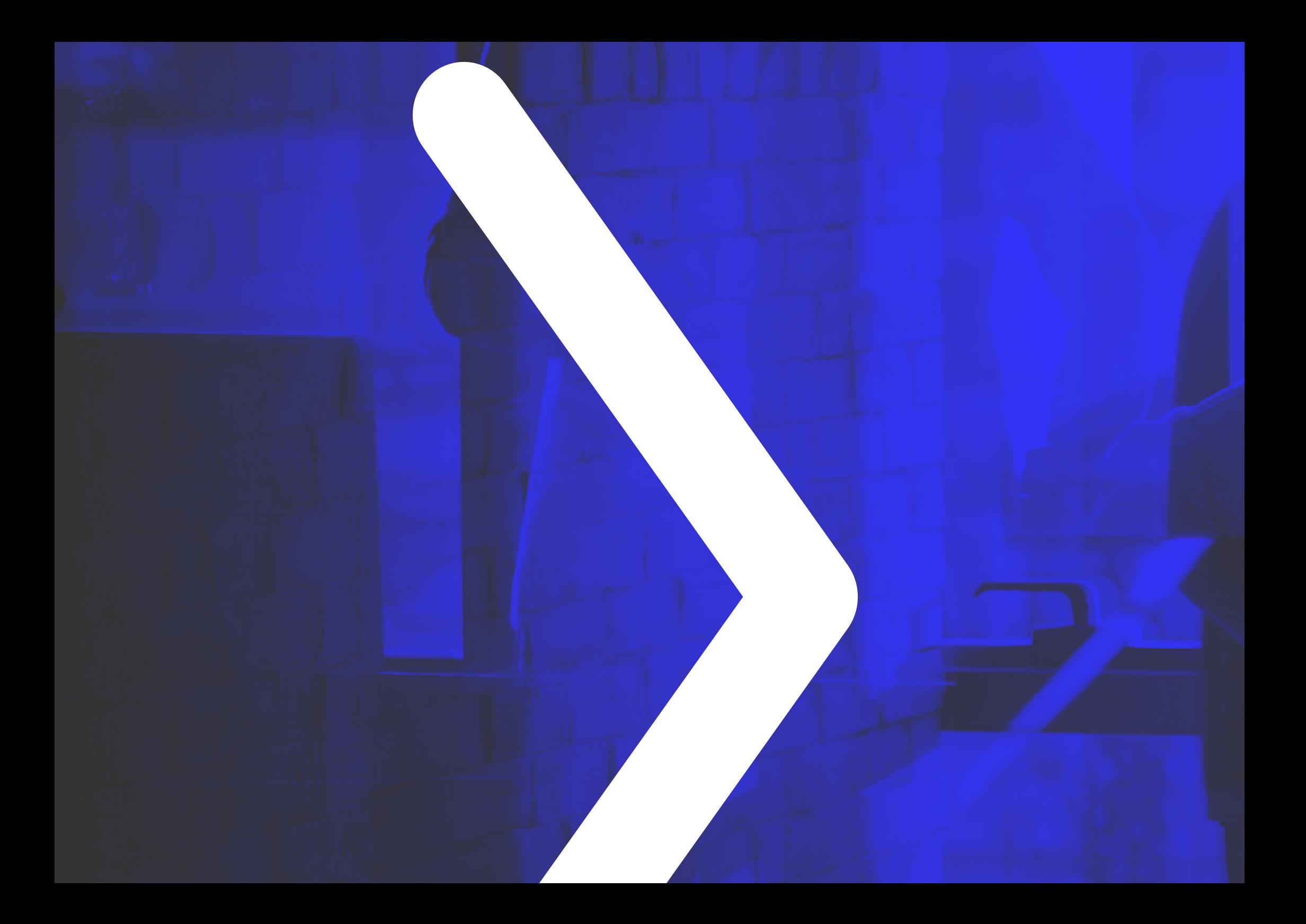

# respando)

## Indice degli argomenti

### 01.

#### **La Piattaforma**

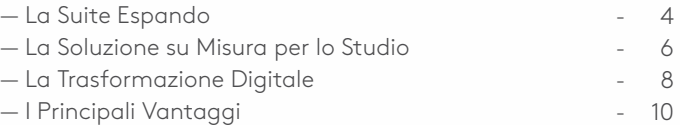

02.

#### **Suite Espando: i Software**

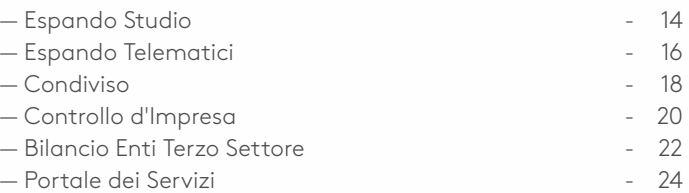

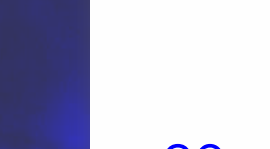

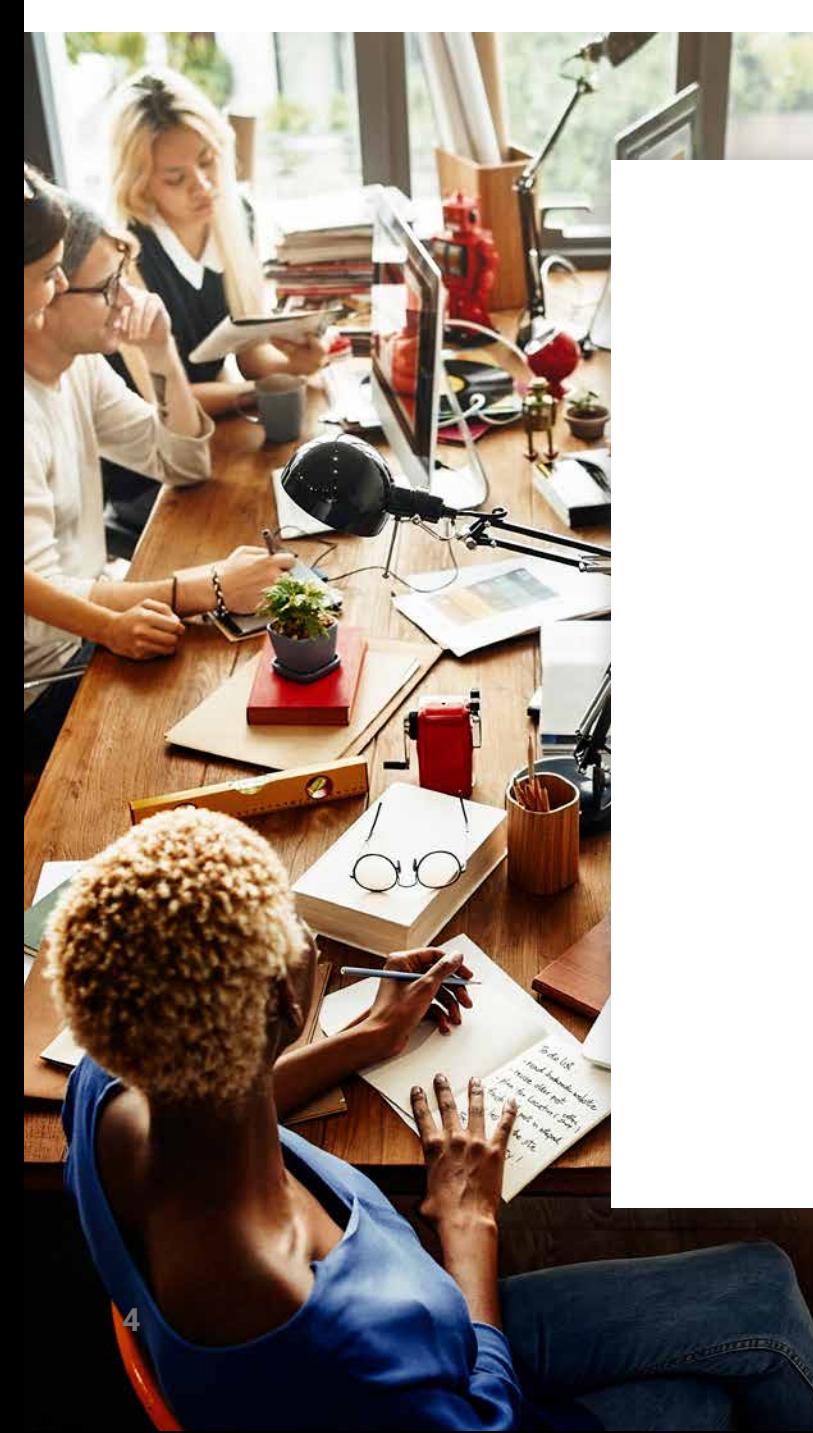

# La Suite Espando®

—

Espando® è la Suite Bluenext dedicata al Professionista che opera in ambito Contabile e Fiscale, nel complesso ambito dei rapporti fra lo Stato, con le sue leggi, e il Cittadino, con le sue necessità.

Oltre agli adempimenti contabili e fiscali, la suite Espando® abbraccia tutti gli strumenti per svolgere attività di consulenza per quanto riguarda il controllo delle imprese e aziende Clienti.

Grazie alla grafica moderna e attenta all'esperienza di utilizzo, l'utente trova facile muoversi attraverso le molteplici funzionalità. I prodotti Espando sono veloci, solidi e potenti per garantire certezza operativa e rapidità.

Da oltre trent'anni, portiamo avanti un lavoro quotidiano di fedele attenzione verso le evoluzioni normative: in questo modo gli aggiornamenti sono tempestivi e il software è sempre aggiornato.

La Suite Espando<sup>®</sup> è disponibile **completamente in cloud** e comprende tutti i prodotti per il completo svolgimento della professione: contabilità, adempimenti fiscali, Bilancio, paghe, invii telematici, privacy, antiriciclaggio fatturazione elettronica, documentale, Bilancio Enti Terzo Settore e tanti altri.

#### Espando, il business dello Studio.

## La Piattaforma permette:

- Gestione degli Adempimenti Fiscali
- Gestione degli Adempimenti **Contabili**
- Invio automatico di file Telematici verso Agenzia delle Entrate, Camera di Commercio e Sistema Tessera Sanitaria
- Collaborazione di studio e la condivisione di documenti
- Analisi aziendale per prevenire e gestire la Situazione di Crisi
- Gestione dei Bilanci degli Enti No Profit iscritti al RUNTS
- Gestione della Fatturazione Elettronica
- Conservazione a Norma di Legge
- Gestione Digitale dello Studio

 $\sum_{i=1}^{n}$ **x x x x x x 5xxxxxxx** 

# La Soluzione su Misura  $\left\langle \right\rangle$ per lo Studio

La Suite Espando<sup>®</sup> si adatta alle esigenze e al modo di lavorare del tuo Studio

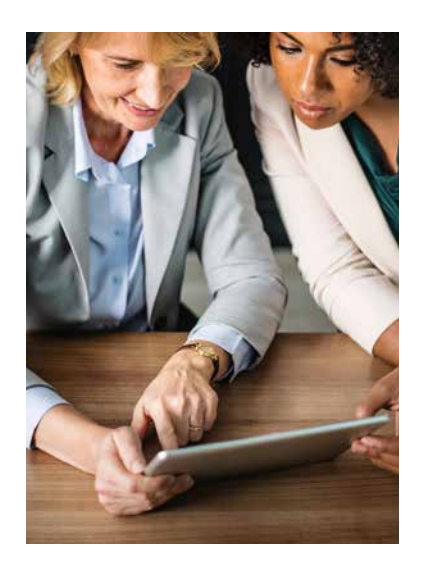

I nostri clienti operano in ambienti complessi, in cui funzionalità, precisione e sicurezza sono le determinanti del successo. Noi forniamo loro soluzioni semplici per gestire in modo efficace il proprio business.

Per far fronte ai continui cambiamenti nella normativa, i nostri clienti si aspettano da noi il rispetto delle scadenze, affidabilità e rapidità nei rilasci.

Commercialisti, Consulenti del lavoro, Associazioni di categoria, Aziende e Pubbliche Amministrazioni si affidano ai nostri software per gestire con accuratezza i propri adempimenti, offrire un servizio di consulenza di alto livello e lavorare con maggiore efficienza e produttività.

Espando® è la soluzione ideale per gli Studi professionali che desiderano:

- Rimanere competitivi nel mercato in continua evoluzione.
- Offrire un servizio di livello superiore ai propri clienti.
- Ottimizzare le performance dello Studio e **aumentare** la redditività.

### La Suite pensata per

# **Commercialisti e Studi associati**

La nostra Suite ottimizza la gestione dello Studio, automatizzando le attività ripetitive e portando ad una riduzione di tempi di lavoro. In questo modo, è possibile dedicarsi alle attività di consulenza ad alto valore aggiunto.

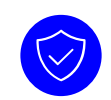

# **Consulenti del Lavoro e Payroll aziendali**

Forniamo gli strumenti necessari per la gestione delle Paghe e del Personale in modo efficiente e sicuro, restando sempre aggiornati sugli ultimi adempimenti normativi.

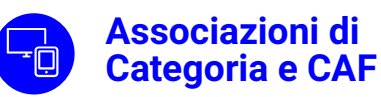

Attraverso le nostre soluzioni aiutiamo a semplificare il rapporto con associati e cittadini. Automatizziamo il flusso di lavoro delle pratiche, riducendo i tempi di attesa e migliorando la soddisfazione dei clienti.

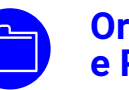

# **Ordini Territoriali e PA**

Offriamo soluzioni software per la gestione dei pagamenti alle PA (PagoPA), per la conservazione digitale dei documenti e per la gestione del ciclo attivo e passivo di fatturazione elettronica.

## La Trasformazione Digitale  $\left\langle \right\rangle$ La rivoluzione cloud al servizio degli Studi professionali

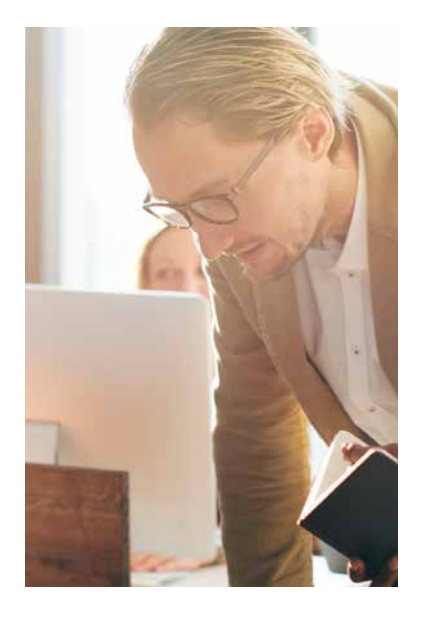

—

Nel panorama in continua evoluzione del settore professionale, la Trasformazione Digitale rappresenta un passaggio imprescindibile per gli Studi competitivi.

Espando® si propone come la soluzione ideale per accompagnare gli Studi in questo percorso, offrendo una Suite di Software Cloud completa e innovativa che rivoluziona il modo di gestire le attività quotidiane.

Oltre ad aumentare l'efficienza operativa e ottimizzare i processi interni, Espando® Suite consente di elevare il livello di servizio offerto ai clienti, fidelizzandoli e conquistandone di nuovi. La dematerializzazione e la digitalizzazione dei documenti, garantite dalla piattaforma, eliminano la necessità di gestire archivi cartacei, migliorando la fruibilità delle informazioni e velocizzando il flusso di lavoro.

Espando® non è solo una semplice suite, ma un vero e proprio **partner strategico** per gli Studi. La continua innovazione e il costante aggiornamento della piattaforma garantiscono agli utenti l'accesso alle soluzioni più avanzate per la gestione dello Studio, anticipando le esigenze del mercato e mantenendosi al passo con le ultime tendenze.

Scegliere Espando<sup>®</sup> significa **abbracciare il futuro del settore** professionale, dotarsi di uno strumento potente e versatile che permette di ottimizzare le performance dello Studio, migliorare la qualità del servizio offerto ai clienti e conquistare una posizione di vantaggio competitiva nel mercato.

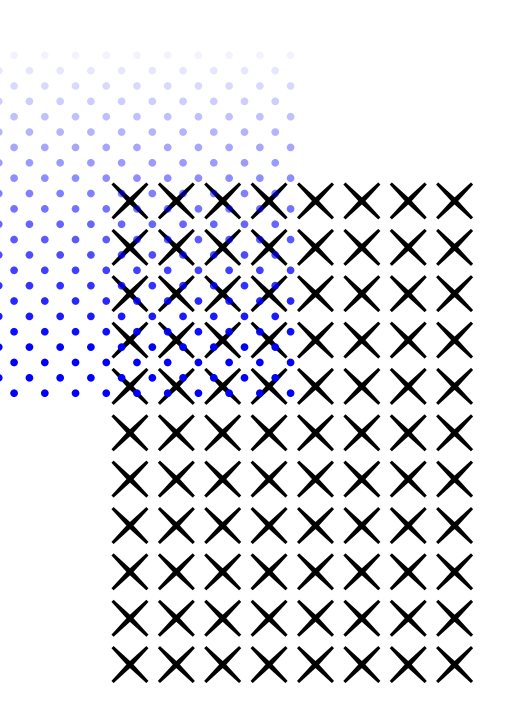

## Risparmi

— Oltre a rivoluzionare il modo di lavorare del tuo Studio, la Suite Espando porta con sé un vantaggio immediato e tangibile: il risparmio di tempo e costi.

L'architettura cloud della Suite ti permette di accedere ai dati dei clienti da qualsiasi luogo e dispositivo.

Immagina di avere sempre a portata di mano tutti i dati e gli strumenti necessari. La Suite Espando ti offre questa flessibilità, eliminando i vincoli imposti dagli uffici tradizionali e permettendoti di ottimizzare il tuo tempo come meglio credi.

Espando ti libera anche dai vincoli e oneri tecnologici, offrendoti una soluzione sempre aggiornata tramite backup e aggiornamenti **automatici**: la Suite si aggiorna automaticamente, garantendoti sempre la versione più recente e sicura del software, senza bisogno di alcun intervento da parte tua.

## Benefici

Sul fronte dei benefici, non bisogna sottovalutare la riduzione del rischio.

Grazie ad una infrastruttura solida, i tuoi dati sono al sicuro, consentendoti di operare senza preoccupazioni. Dall'archiviazione alla trasmissione, mettiamo la sicurezza al primo posto.

Con Espando, non solo i tuoi dati sono al sicuro, ma anche i tuoi processi diventano più fluidi ed efficienti. La Suite automatizza le attività ripetitive e manuali, liberandoti da compiti noiosi e dispendiosi in termini di tempo.

In questo modo avrai più tempo per concentrarti sulla crescita del tuo Studio e cogliere nuove opportunità.

L'ottimizzazione dei processi e l'efficienza del lavoro si traducono, quindi, in un **qumento della redditività dello studio**.

 $\epsilon$ 

**Espando®** supporta la **Trasformazione Digitale dello Studio** e il risparmio di tempo grazie all'adozione di una **infrastruttura completamente cloud**

# I Principali Vantaggi

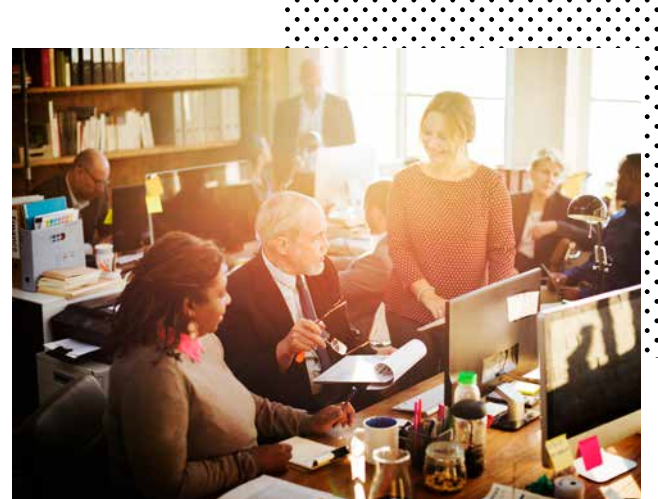

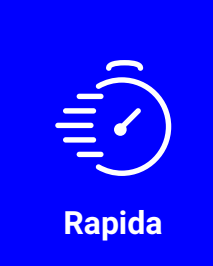

Gli aggiornamenti automatici grarantiscono un notevole risparmio di tempo

Pervasiva e non invasiva: basso impatto sull'infrastruttura IT

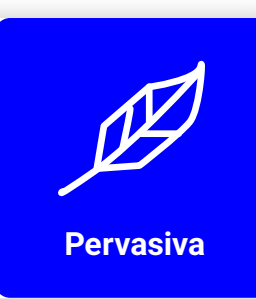

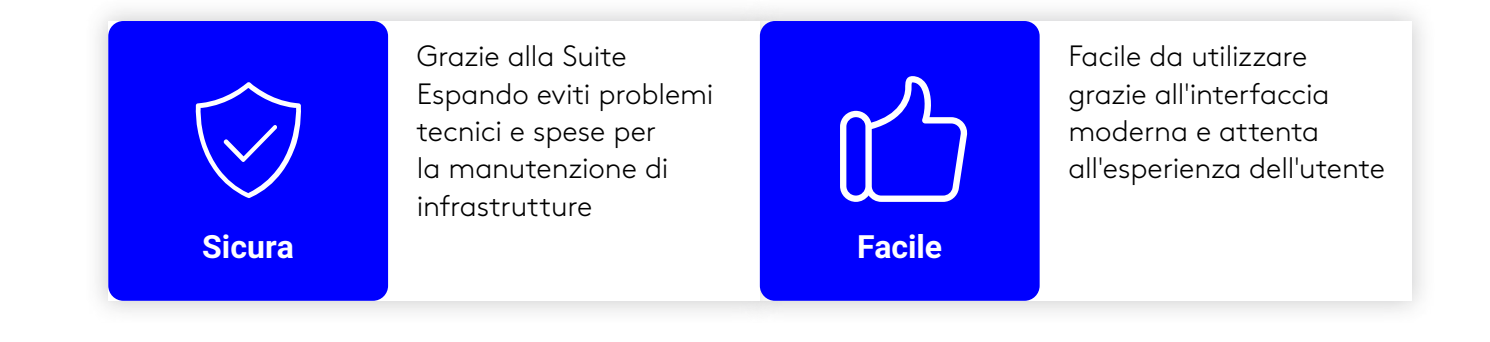

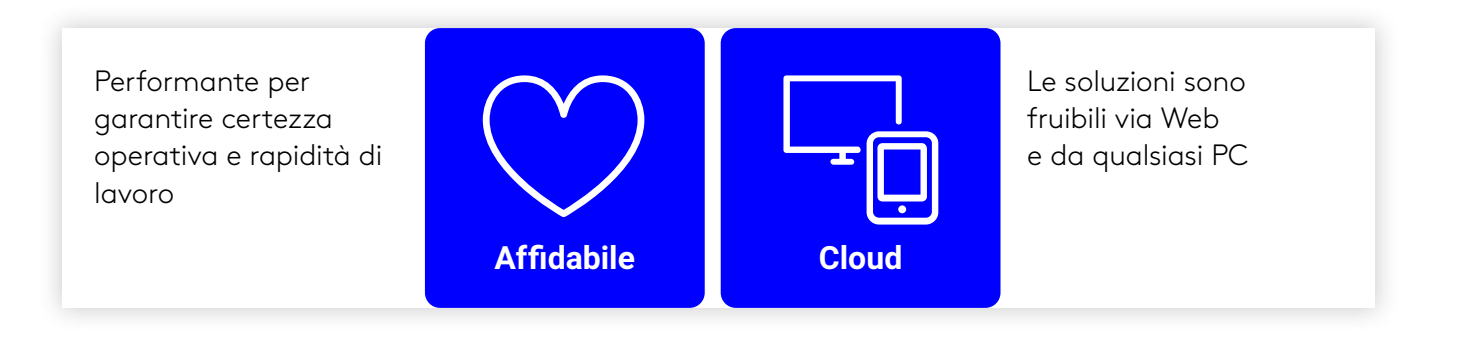

I Software della Suite sono integrabili tra loro permettendo un'ottimizzazione di flussi e processi

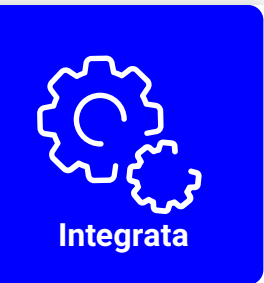

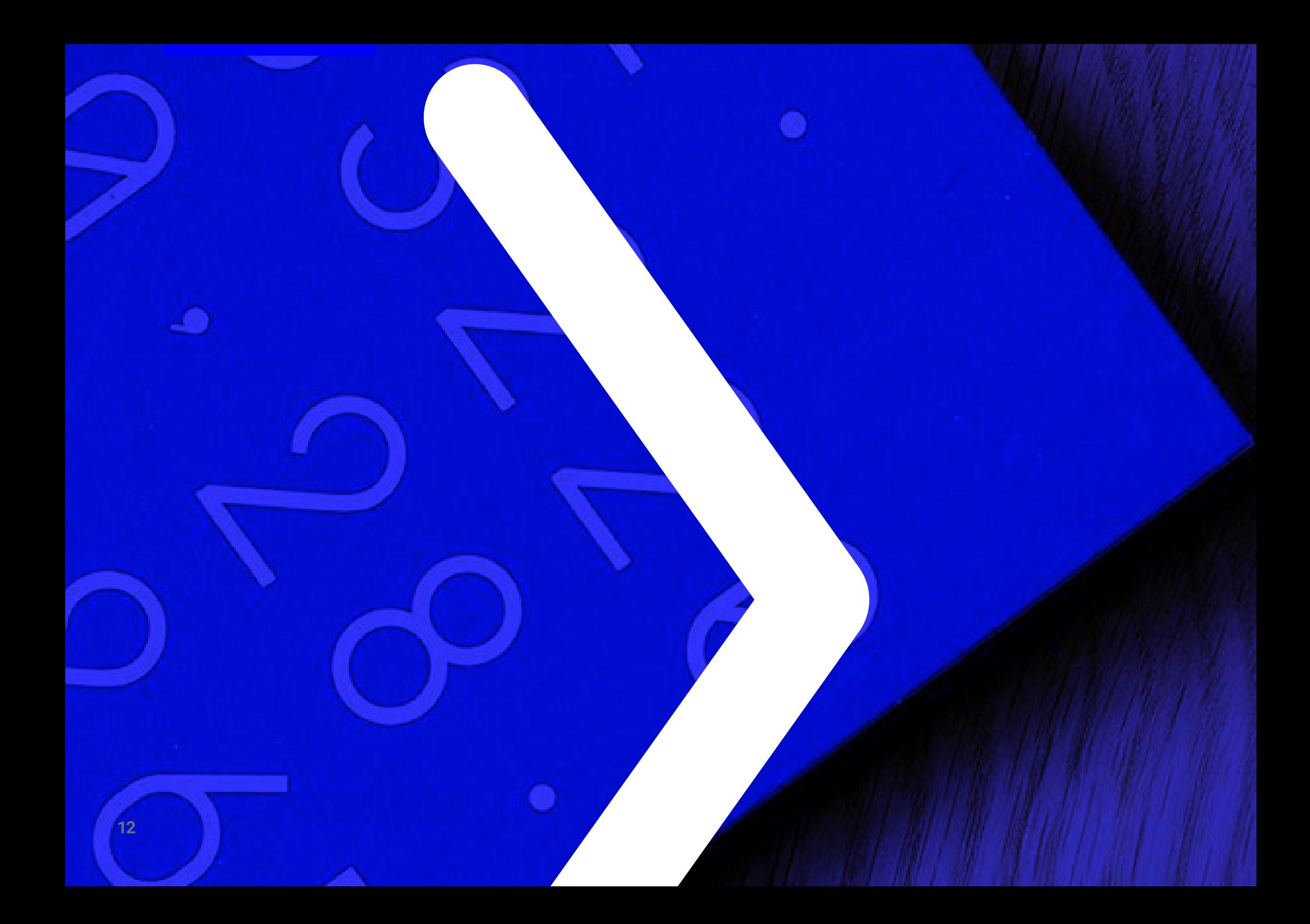

# Suite Espando: i Software

La nostra competenza al servizio della Digitalizzazione dei Processi dello Studio

**13**

 $\frac{1}{2}$ 

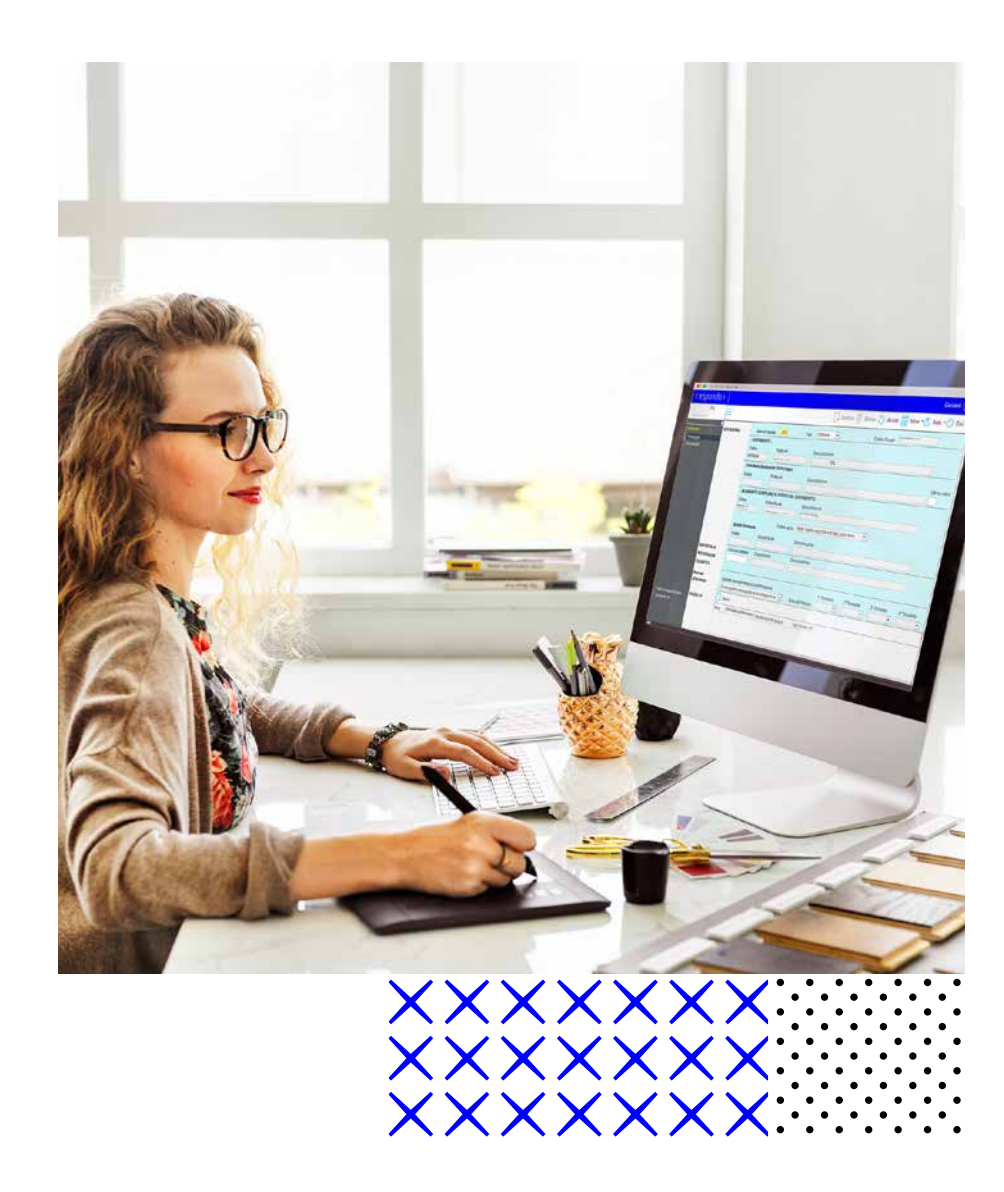

# Espando Studio

Il software cloud integrato per la gestione fiscale e contabile dello Studio

—

Espando Studio è la soluzione cloud per la gestione delle attività in ambito contabile e fiscale, progettata per semplificare il tuo lavoro e aiutarti a raggiungere i tuoi obiettivi.

La sua adozione consente di rimanere competitivi nel settore di riferimento e di offrire un valore aggiunto significativo ai clienti.

Il software è sempre aggiornato ai cambiamenti della normativa grazie al lavoro quotidiano di studio e attenzione alle indicazioni del legislatore, per consentire al Professionista di muoversi con sicurezza nel complesso quadro legislativo.

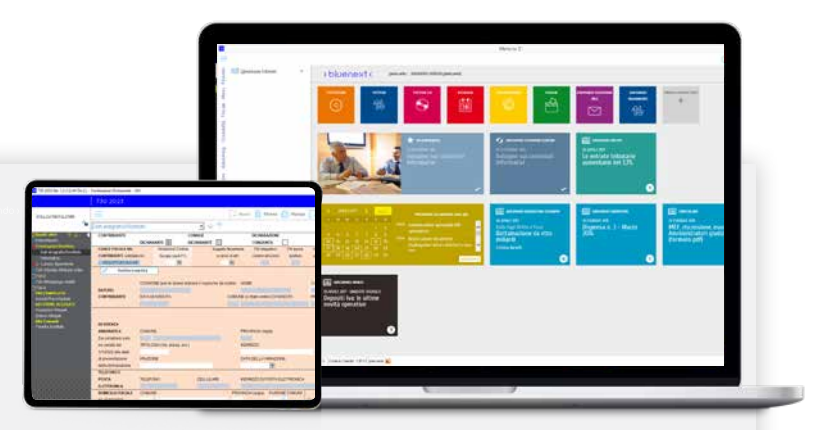

#### **Contabilizzazione automatica**

—

Le fatture elettroniche trasmesse in via telematica sono contabilizzate in automatico.

#### **Prima nota da Home Banking**

Generazione automatica della prima nota da estratto conto.

#### **Collegato a Espando Telematici**

Gestione automatizzata del processo di invio e ricezione delle forniture telematiche.

#### **Cassetto Fiscale**

Accesso diretto per versamenti, utilizzo crediti e controllo col software AdE.

#### **Bilancio CEE**

Collegamento con il Bilancio CEE e gli adempimenti collegati.

#### **Incassi e pagamenti**

Gestione massiva degli incassi e pagamenti.

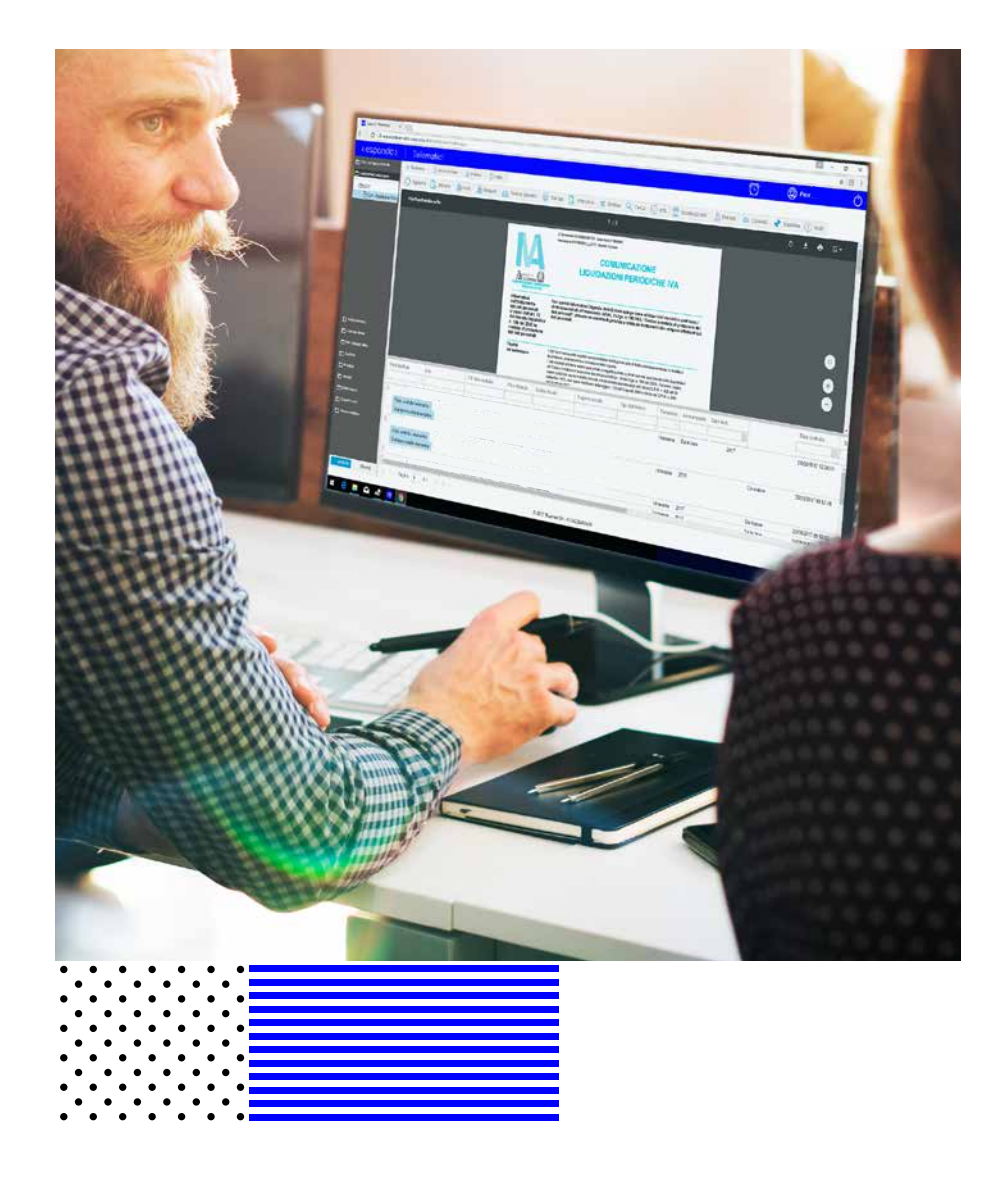

# Espando Telematici

—

Il software cloud per la gestione completa dei flussi telematici

Espando Telematici, evoluzione di TuttOK, è il software in cloud che guida l'intero flusso telematico degli oltre 60 principali adempimenti indirizzati all'Agenzia delle Entrate, alla Camera di Commercio e al Sistema Tessera Sanitaria. Oltre all'invio, garantisce lo scaricamento totalmente automatizzato delle ricevute e il loro automatico abbinamento alla fornitura e al modello ministeriale, il tutto a partire dai dati presenti nel file telematico.

Il software può essere utilizzato con qualsiasi programma in grado di generare dei file telematici, offrendo la massima flessibilità.

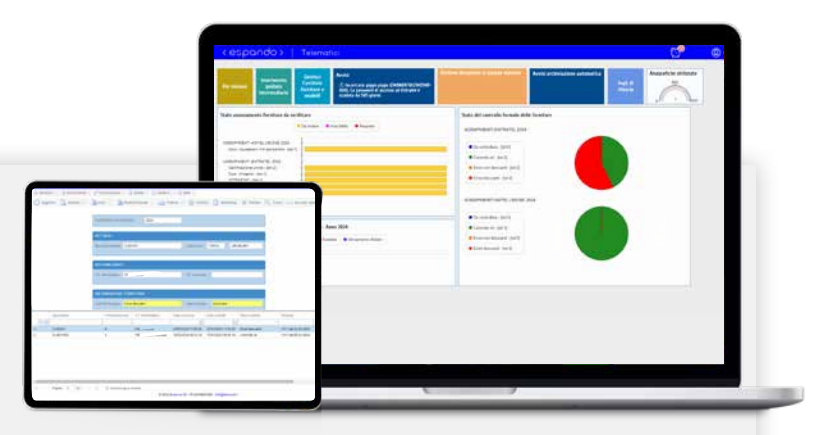

#### **Gestione dei flussi telematici**

—

Entratel, Adempimenti Antielusione, Spese mediche, funebri, condominiali e scolastiche.

#### **Collegato a Telemaco e Registro Imprese**

Per la trasmissione delle pratiche di Deposito di Bilancio e di Comunicazione Unica.

#### **Prelievo automatico da AdE**

Preleva lettere di invito alla compliance, prospetti esplicativi e comunicazioni di irregolarità.

#### **Cassetto Fiscale**

Gestione automatica del CF per i soggetti autorizzati, senza intervento manuale.

#### **Agenzia Entrate Riscossione**

Scaricare automaticamente le cartelle esistenti e non saldate dei clienti con delega.

#### **ISA Precompilati e CU**

Trasferimento automatico dei dati ai fiscali di Espando Studio, riducendo ogni errore.

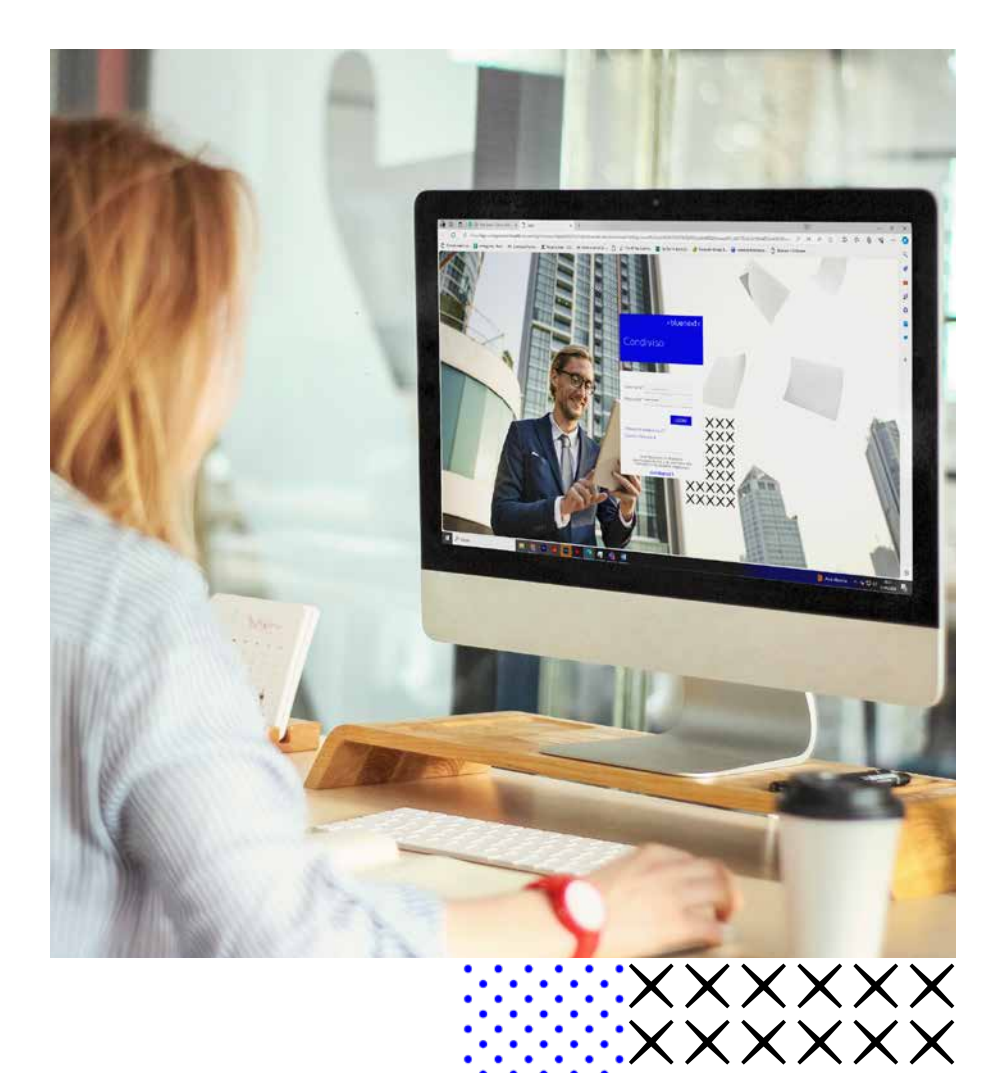

**EXXXXXXX** 

# Condiviso

—

Il software cloud per la condivisione di documenti e la collaborazione dello Studio

Condiviso è la soluzione centralizzata che semplifica la ricerca di qualsiasi documento o informazione grazie all'interfaccia intuitiva e alla struttura organizzata dei dati.

Una piattaforma digitale che ottimizza le modalità di comunicazione interna e l'interazione con i clienti tramite la condivisione dei documenti.

Questo garantisce maggiore produttività e minori costi: Condiviso consente di ridurre il tempo necessario per reperire le informazioni, risparmiare costi di stampe/ scansioni/archiviazione e contribuisce alla fidelizzazione dei clienti.

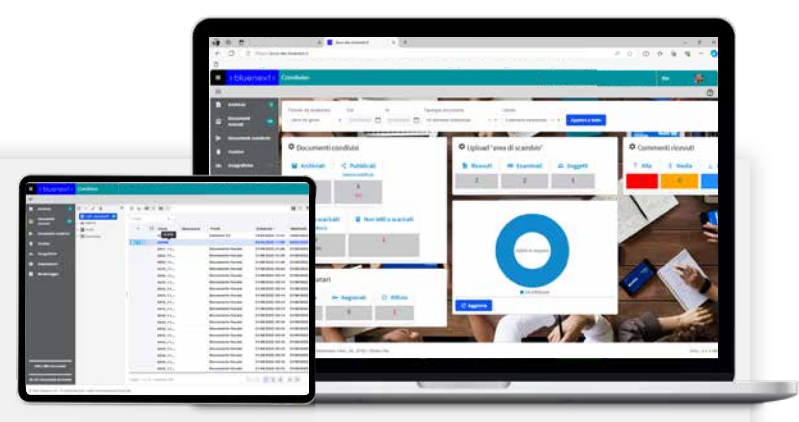

#### **Area web dedicata**

—

Area di scambio documenti con commenti e notifiche ai clienti.

#### **Archiviazione illimitata**

Puoi archiviare file di qualunque formato (Office, PDF, email, immagini, etc.).

#### **Struttura dinamica**

Archivio unico di Studio con struttura dinamica (cartelle/ sottocartelle a scelta dell'utente).

#### **Profilazione utenti**

Gestione permessi di accesso all'archivio documenti e profili dinamici.

#### **Dashboard di monitoraggio**

Cruscotti di riepilogo per avere tutto a portata di mano.

#### **Integrazione**

Archiviazione/Pubblicazione documenti dai software gestionali Espando.

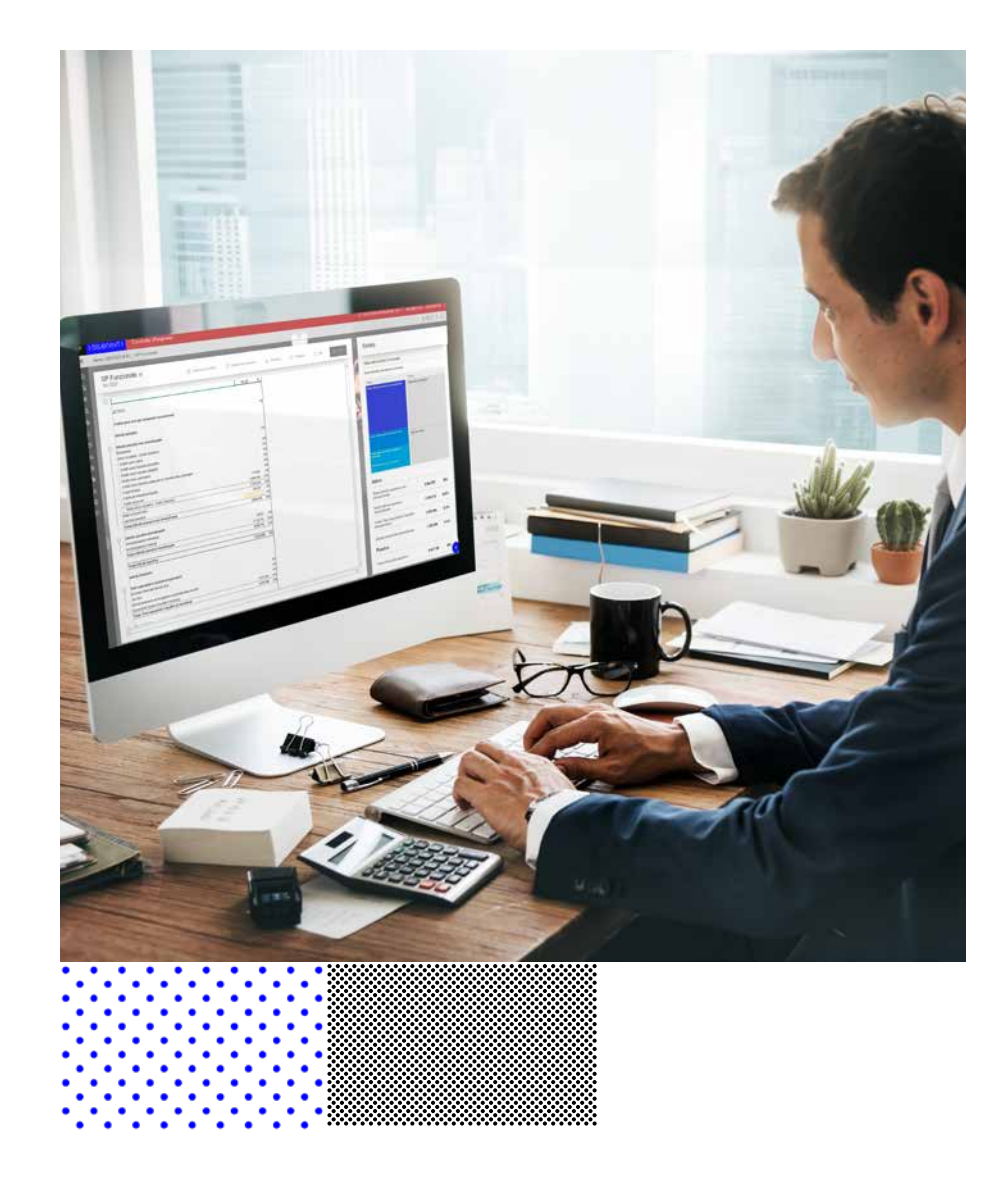

# **Controllo** d'Impresa

—

Il software cloud di analisi aziendale per prevenire e gestire la situazione di crisi

Controllo d'Impresa è il software in cloud integrato con le soluzioni contabili Bluenext, per verificare adeguati assetti organizzativi e amministrativi, segnali di allerta precoce e strumenti previsti dall'ordinamento per il superamento della crisi e il recupero della continuità aziendale .

Professionisti e Imprese, in modo organizzato, dovranno analizzare sia i dati contabili, sia gli scenari di mercato per estrarre informazioni chiave dagli stessi.

Controllo d'Impresa permette di esaminare entrambi gli ambiti. È la soluzione ideale per Commercialisti che vogliono offrire nuovi servizi di consulenza, Organi di controllo aziendali e Amministratori di aziende.

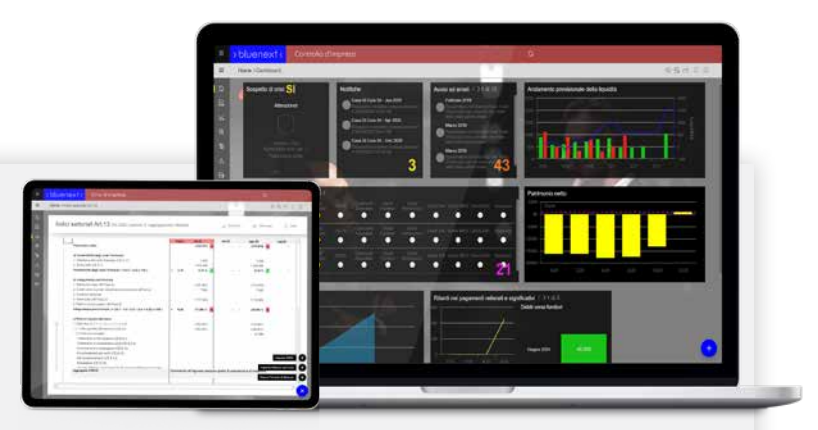

#### **Acquisizione automatica dei dati contabili**

—

Acquisisce automaticamente tutti i dati contabili con la possibilità di rettificarli in seguito.

#### **Calcolo Indici e flussi finanziari**

Calcolo degli Indici e dei flussi finanziari semplice e veloce.

#### **Dettaglio degli Indici**

Risali con un click al dettaglio, per documentarne l'andamento nel tempo e la formula di calcolo.

#### **Dashboard di sintesi**

Semplice modalità di presentazione con grafici e report.

#### **Questionario qualitativo**

Sulla continuità aziendale, "Early warning" secondo il principio di revisione ISA 570.

#### **Relazione finale**

Trasferimento automatico dei dati ai fiscali di Espando Studio, riducendo ogni errore.

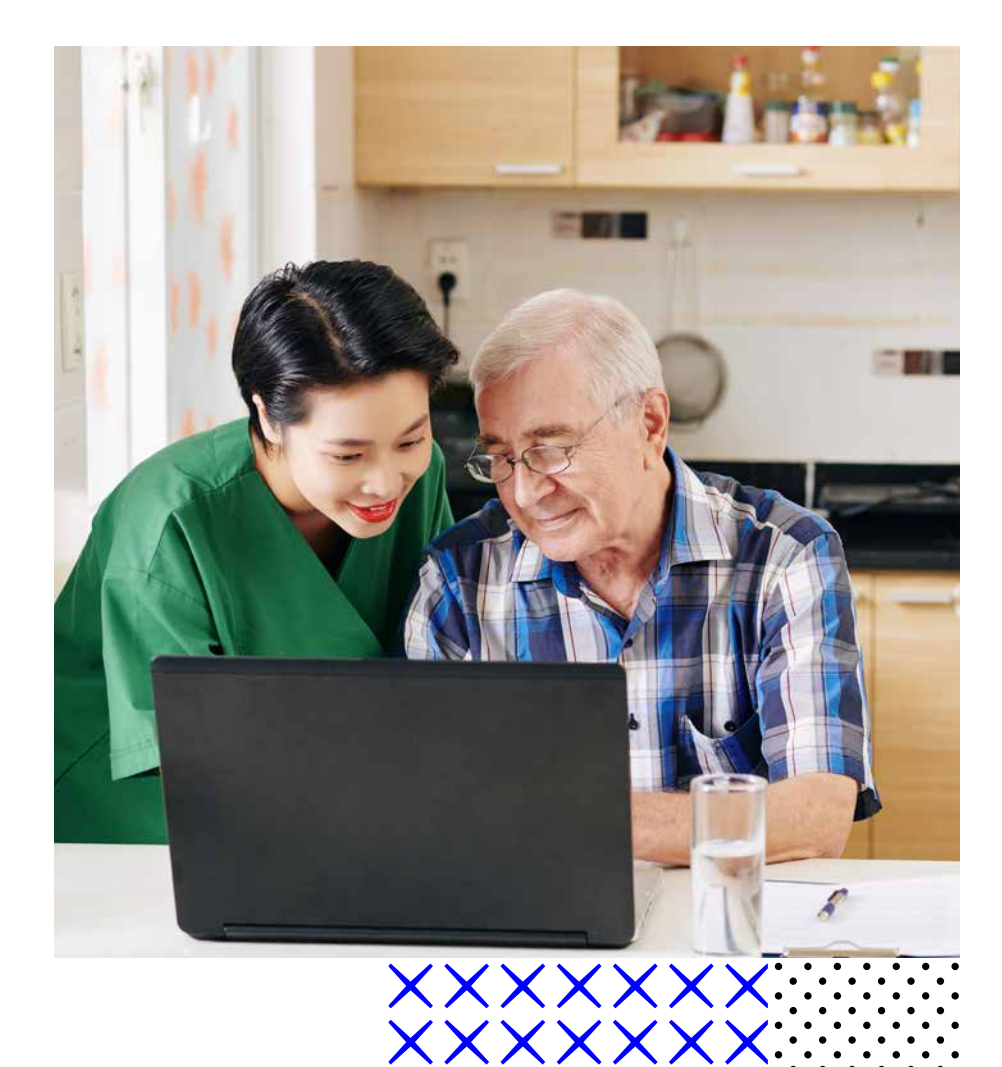

XXXXXXXX

# Bilancio Enti Terzo Settore

Il software cloud per gestire i bilanci degli Enti no profit iscritti al RUNTS

—

Bilancio Enti Terzo Settore è una soluzione nativa cloud e autonoma, integrata all'interno del Portale dei Servizi Bluenext e consente di inviare Bilanci XBRL in modo semplice e sicuro.

Sebbene sia utilizzabile da qualsiasi professionista, il software è fortemente integrato con il gestionale Espando Studio da cui può trasferire i dati contabili con pochi click .

A completamento dell'attività di redazione dei prospetti di Bilancio e della relazione sulla missione, Bilancio Enti Terzo Settore prevede anche la creazione della pratica da inviare, in formato XBRL al Registro Unico Nazionale del Terzo Settore - RUNTS .

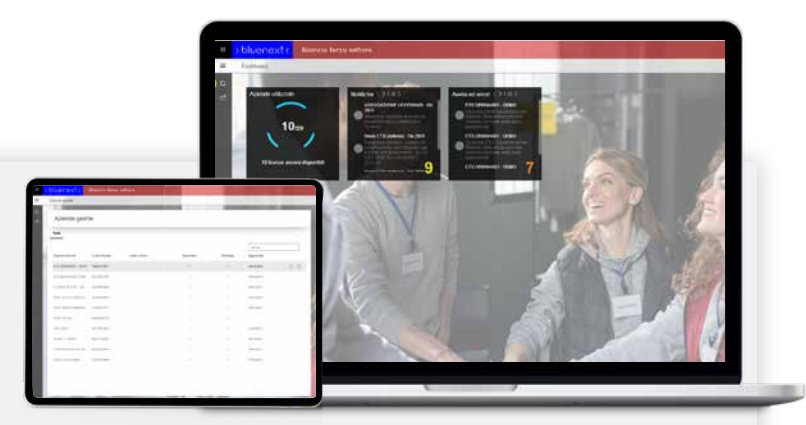

#### **Importazione guidata delle situazioni contabili**

—

Consente di importare una situazione contabile in formato Excel o XBRL.

#### **Gestione completa della pratica per RUNTS**

Dalla definizione del tracciato fino alla riclassificazione ai fini del Bilancio.

#### **Alimentazione automatica dei dati**

Tramite Espando Studio è possibile l'alimentazione automatica del Bilancio riclassificato.

#### **Dashboard su misura**

Consente all'operatore di ottenere la vista che meglio risponde alle proprie esigenze operative.

#### **Blocco periodo**

Il blocco di un periodo considerato definitivo impedisce che i dati siano modificati per errore.

#### **Inserimento testi e tabelle nella relazione**

L'utente può commentare i dati di bilancio nella relazione sulla missione.

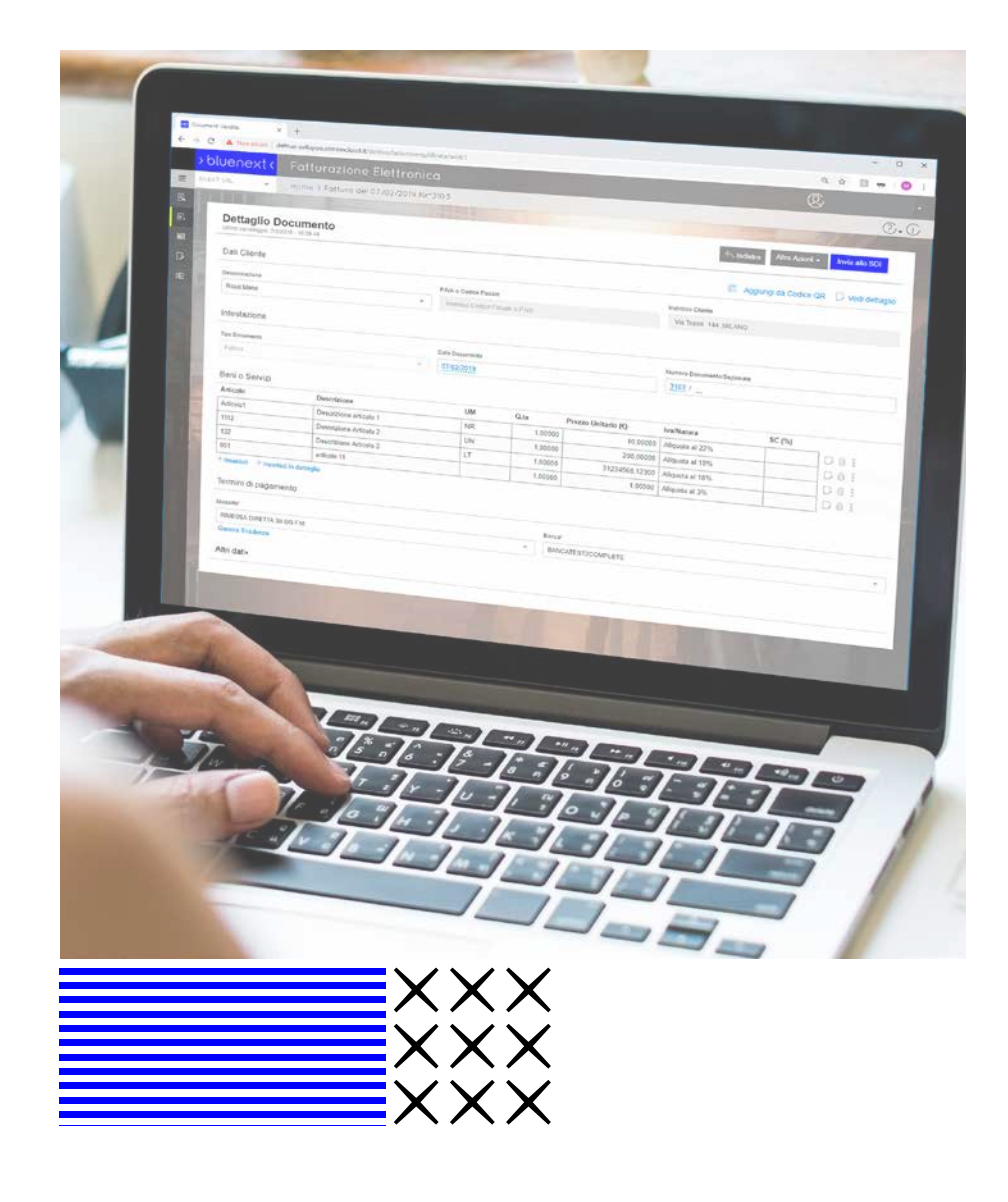

# Portale dei Servizi

—

Il Portale cloud per gestire la Fatturazione Elettronica e accedere ai servizi Bluenext

Il Portale dei Servizi permette la gestione di tutti gli adempimenti in materia di Fatturazione Elettronica, gestisce tutto il flusso operativo del B2B in modo flessibile e sicuro, consentendo il dialogo tra Studio e suoi clienti.

Il software è studiato per adattarsi alle esigenze dell'utilizzatore e consentire allo Studio di abilitare alla piattaforma i propri clienti secondo le loro reali necessità: dall'artigiano cui lo Studio continuerà a creare la fattura, fino alla grande azienda che opera con il proprio gestionale.

Il Portale dei Servizi è perfettamente integrato con la contabilità dei gestionali Bluenext.

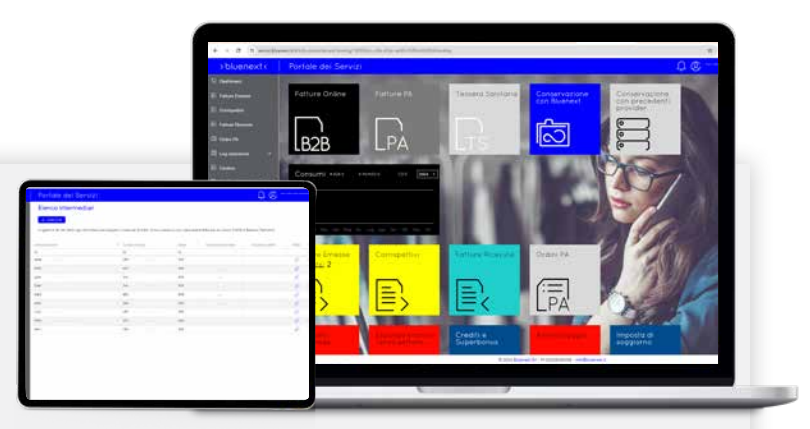

#### **Gestione completa del ciclo attivo e passivo**

—

Emissione fatture, controllo del file XML, firma digitale massiva, invio singolo o massivo a SdI.

#### **Dashboard e report consumi**

Il cruscotto offre una visione d'insieme sul numero e lo stato delle fatture gestite.

#### **Profilazione utenti**

Consente di creare utenti per accedere al Portale nella posizione dello Studio/Azienda.

#### **Gestioni facilitate**

Ricerche "full text", inserimento note, anteprima, download massivi e gestione scarti.

#### **Conservazione a Norma**

Il processo di Conservazione delle fatture è completamente automatizzato.

#### **Massima integrazione**

API e Web Services per integrazione con altri gestionali.

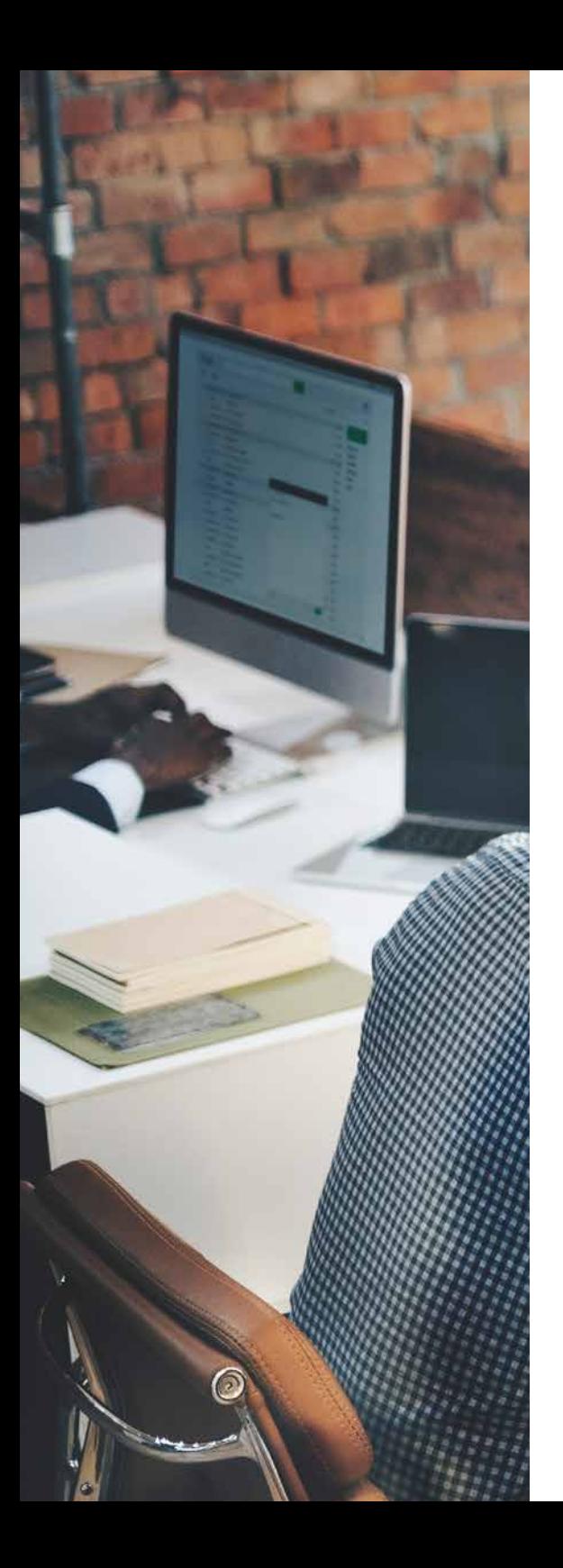

# **Software per gestire il tuo business a 360°**

Trasforma la tua organizzazione con i nostri software, progettati per affrontare le sfide complesse del mercato.

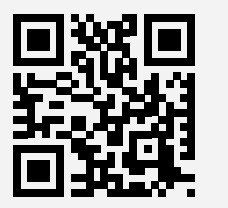

Per scoprire tutte le soluzioni Bluenext inquadra il QR Code o visita il sito www.bluenext.it

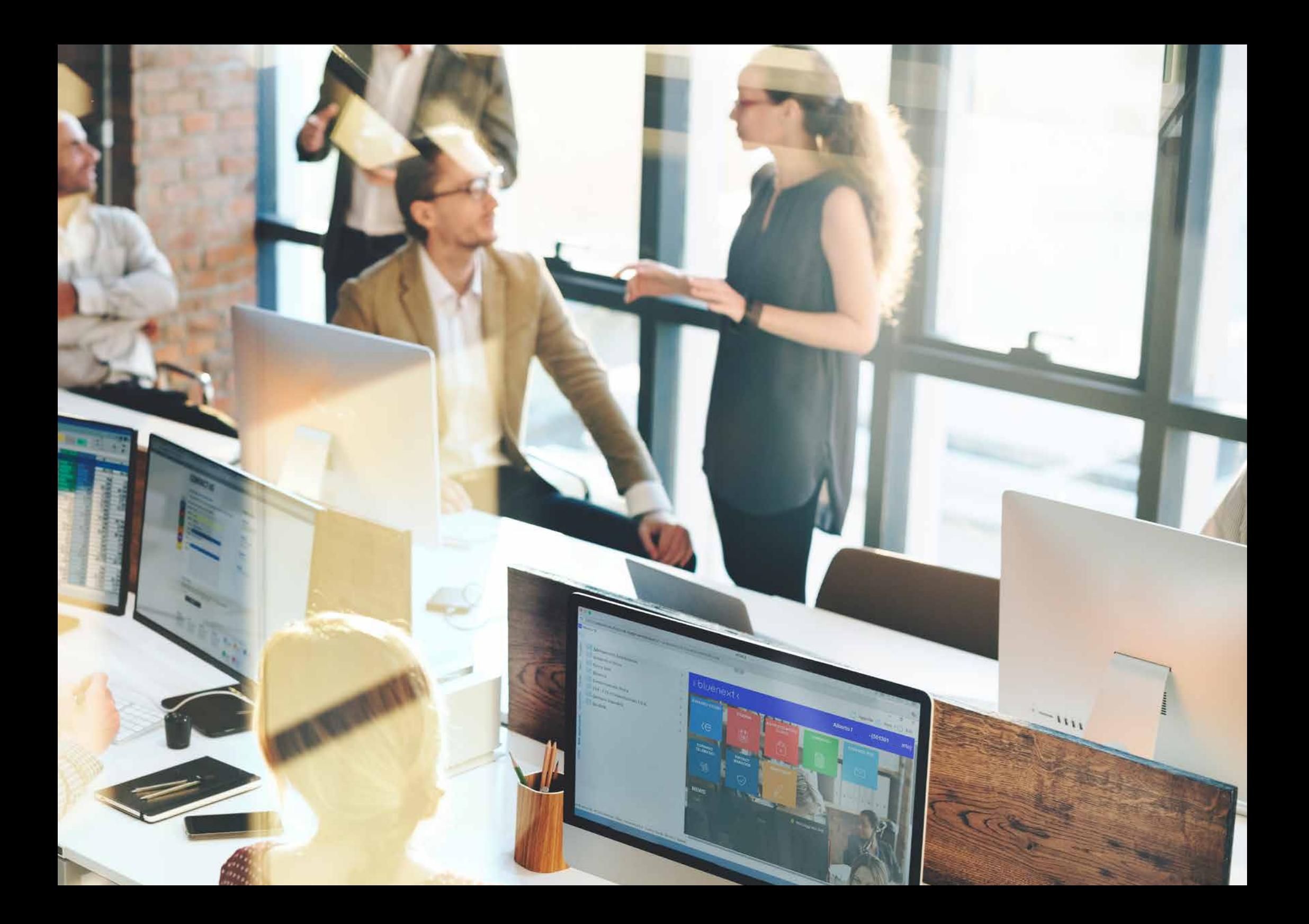

# >bluenext<

#### Bluenext Srl

Sede Legale e Amministrativa: Viale XXIII Settembre 1845, n° 95, 47921 Rimini (RN)

Email: commerciale@bluenext.it WhatsApp: +39 345 0818241

www.bluenext.it

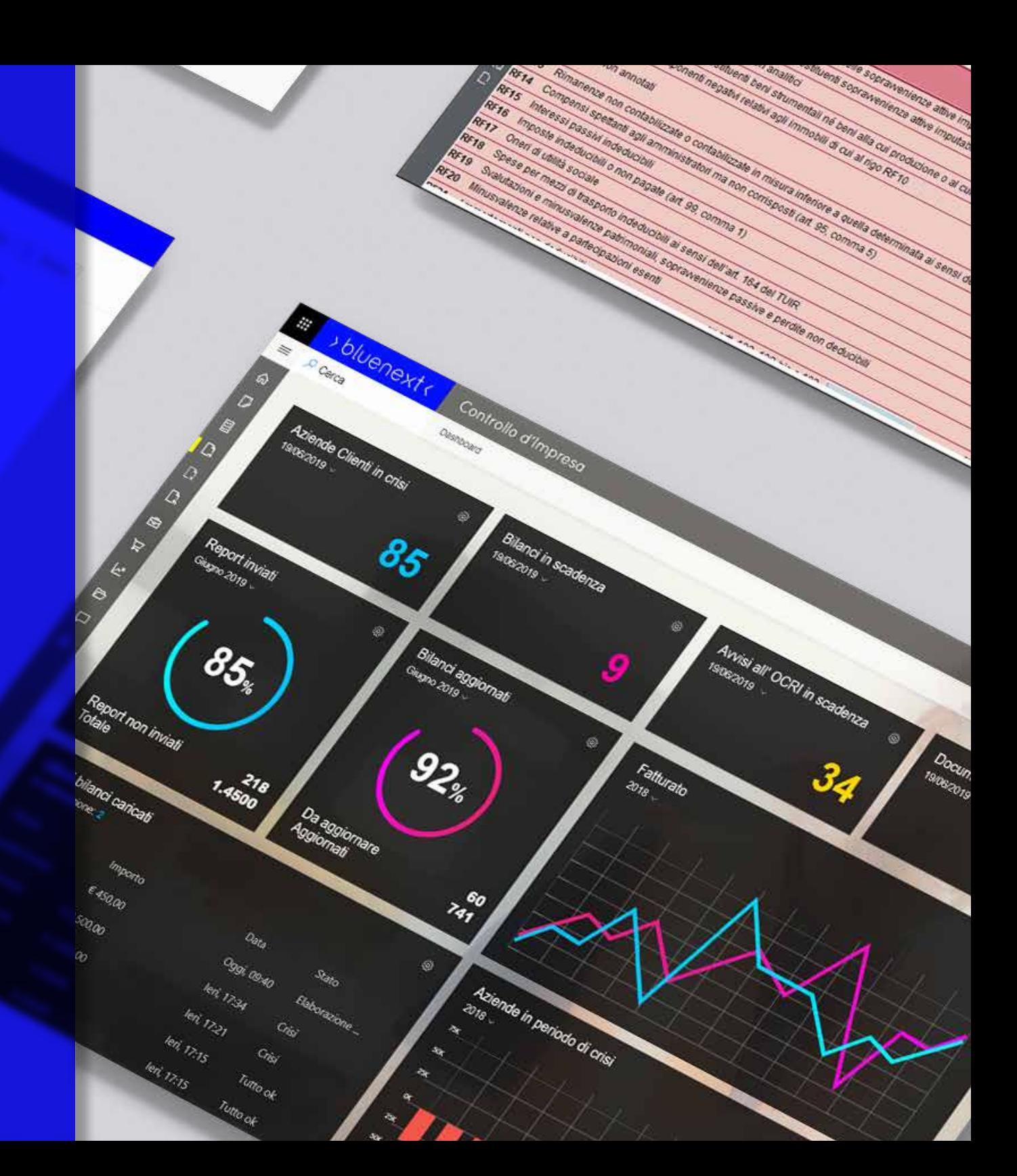